## **Jak bezpiecznie korzystać z poczty elektronicznej na onet.pl ?**

1.Włącz opcję Antyspamu w Ustawieniach poczty. Antyspam skanuje przychodzące wiadomości w celu ochrony przed niechcianą pocztą.

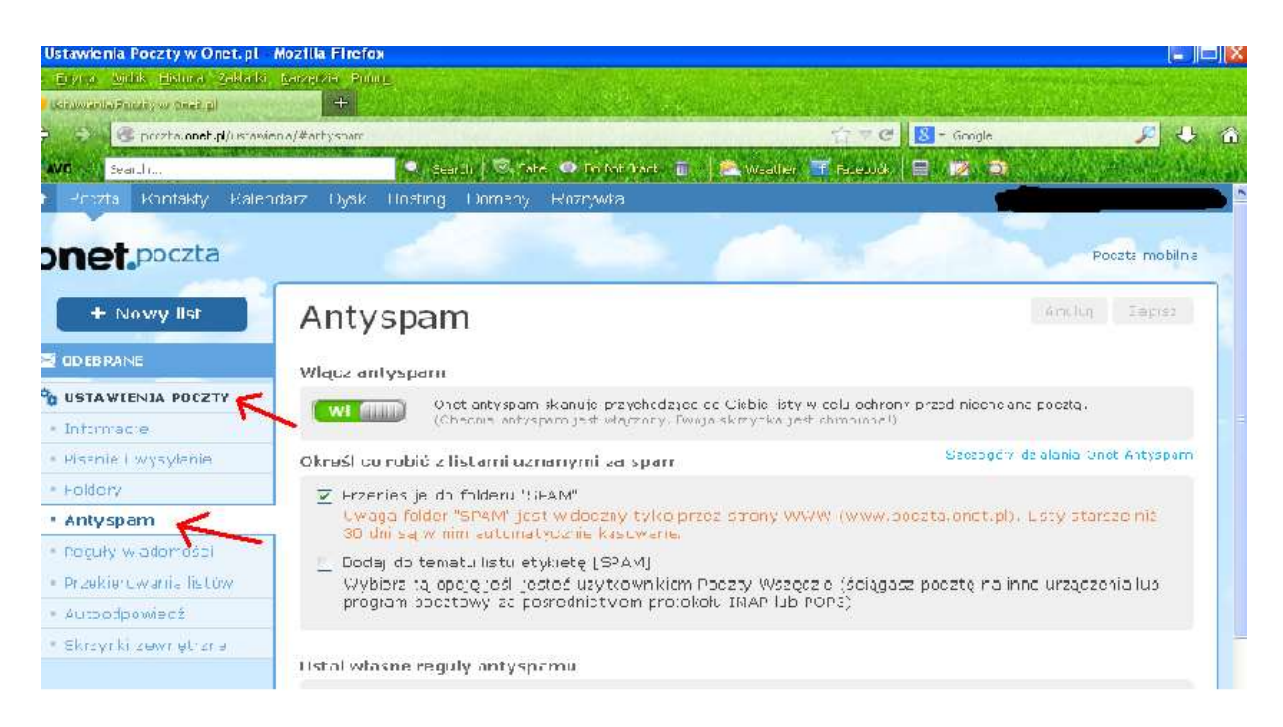

2. Stosuj hasła zbudowane z różnej wielkości liter, liczb i znaków.

3. Kiedy dostaniesz list z informacją, że z Twojego komputera zostały wysłane e-maile z wirusami nie należy się nimi niepokoić, tylko skasować je bez czytania.

4. Nie odczytuj załączników w listach (plików dołączonych do listu) z rozszerzeniami \*.exe, \*.com, \*.pif, \*.scr, \*.bat, gdyż załączniki te są wirusami. Podejrzane są też załączniki z plikami Worda (\*.doc) od nieznanych osób - pliki edytora tekstu mogą zawierać wirusy oparte na tzw. makropoleceniach.

5.Wszelkie niechciane listy najlepiej od razu skasować.

6. Aby nikt nie włamał się na Twoje konto, najlepiej co jakiś czas zmienić hasło:

## - najedź na nazwę swojej poczty i wybierz opcję Zmień hasło

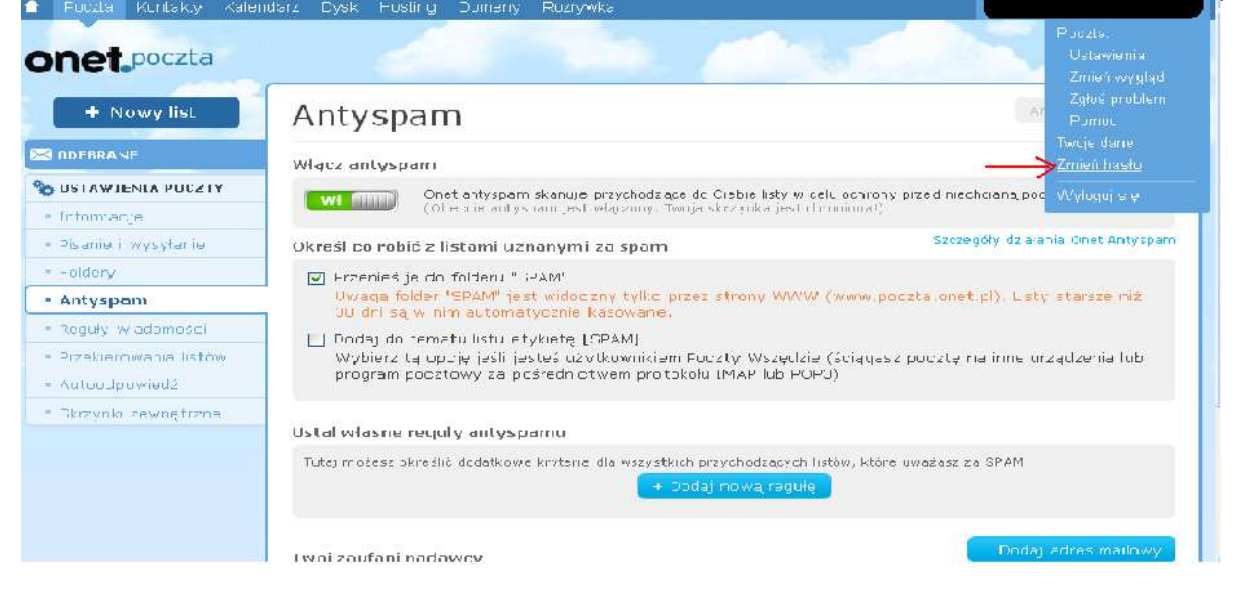

## - następnie wypełnij pokazane pola i zapisz.

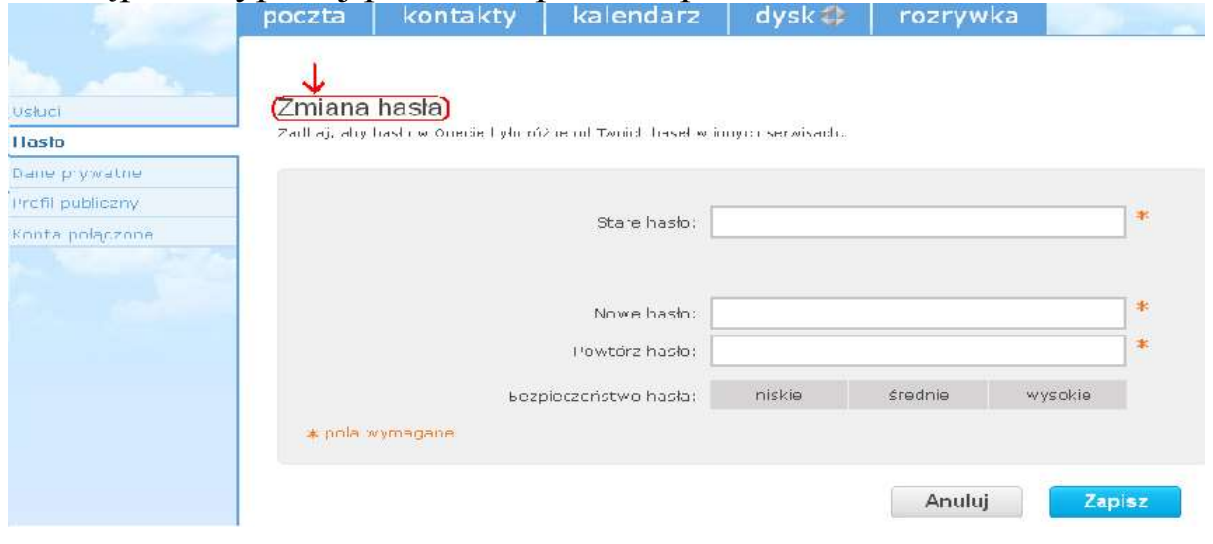

- 7.Zawsze, jeżeli chcesz wyjść z poczty, powinieneś się wylogować:
- najedź na nazwę swojej poczty i naciśnij opcję Wyloguj się.

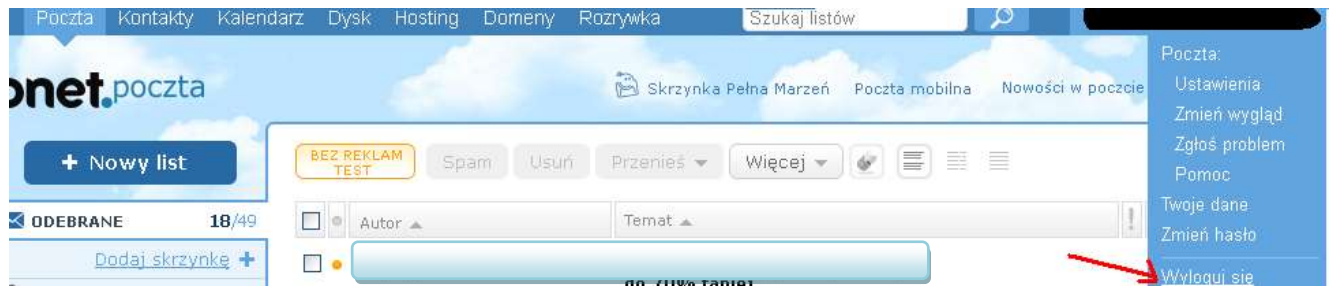

8. Nie odpowiadaj na przesyłki reklamowe, ponieważ zasugeruje to systemom wysyłającym spam, że Twoja skrzynka jest aktywna i warto wysyłać pod jej adres wszelkie informacje.

9.Niechciane wiadomości (oprócz reklam) możesz oznaczyć jako spam. Aby to zrobić zaznacz wiadomość i naciśnij Spam.

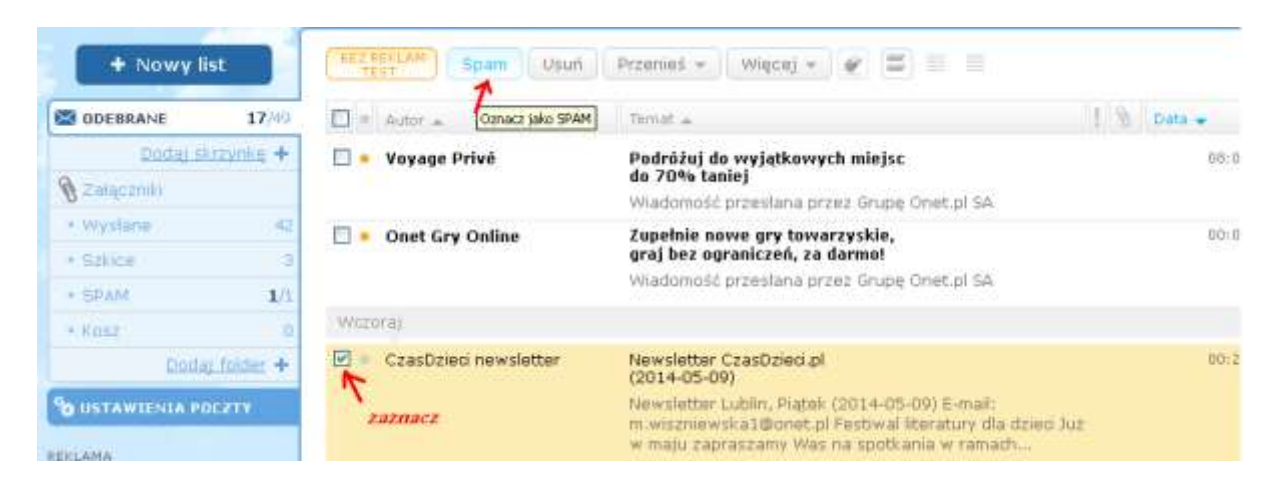